「しきさい」タイルの画像化サンプル (Tile product handling) [FAQ19]

2020-12-17 C

■ プログラミングができれば画像化は簡単です。simple source for the image handling [1] hdf5ファイルからの読み取り・表示 read hdf5 and display [2] 地図投影・表示 map projection and display

## **□** 前提条件 Requirements

- ✓ C++ サンプルをコンパイル・実行できること Familiar with C++.
- ✔ hdf5ライブラリとOpenCvライブラリが使えること hdf5 and OpenCv library must be installed

# サンプルプログラム Sample Program

✔ C++ source: TILEsample 20200627.cpp 注) Python版も公開しますが説明は省略します 注1) わかりやすさのために、エラー処理・端部処理・高速化処理がありません。利用者において改善をお願いします。 Note-1: **NO** error handling or optimization is considered for an easier understanding. User must modify the code. 注2) 極域および経度180degまたぎ処理に追加の考慮が必要です。

Note-2: Additional consideration is necessary for polar region and 180deg longitude region.

## **□** 地図投影処理 Map projection method (Next page)

✓ SGC-180024 GCOM-C "SHIKISAI" Data Users Handbook algorithm (backward process) 4.1.4.1 Level2 Product Generation Unit (PDF page-57) [https://gportal.jaxa.jp/gpr/assets/mng\\_upload/GCOM-C/GCOM-](https://gportal.jaxa.jp/gpr/assets/mng_upload/GCOM-C/GCOM-C_SHIKISAI_Data_Users_Handbook_jp.pdf)C\_SHIKISAI\_Data\_Users\_Handbook\_jp.pdf

## **□** 使用条件 Terms and conditions

- $\checkmark$  This sample is free. NO copyright restrictions.
- $\checkmark$  NO GUARANTY from JAXA to this sample.
- $\checkmark$  Please refer to OpenCv homepage for their terms and conditions. <https://opencv.org/terms-and-conditions/>
- $\checkmark$  Please refer to HDF5 homepage for their terms and conditions. <https://www.hdfgroup.org/terms-of-service/>
- $\Box$  Forward and Backward projection
	- $\checkmark$  Forward: FROM: Tile pixel address (col, line) TO: (lon, lat) address. (SGC-180024 algorithm)
	- $\checkmark$  Backward: FROM: (lon, lat) address TO: to tile pixel address (col, line). Note: Forward method is used to know the (lon, lat) of each pixel. Backward method is convenient for map projection because no complicated pixel overlap/underlap consideration is necessary.
- $\Box$  Tile pixel address and global EQA pixel
	- $\checkmark$  Tile pixel address (col, line)<sub>TILE</sub> must be converted to global EQA address (col, line)<sub>EQA</sub> before forward projection.
	- $\checkmark$  Global EAQ address (col, line)<sub>FOA</sub> must be converted to tile pixel address (col, line)<sub>TILE</sub> after backward projection.
- Constants (Change constant 4800 to 1200 for 1km resolution tile.)
	- $\checkmark$  Resolution: d = 180 / (18 x 4800) = 0.0021 [deg/line] @ 250m resolution
	- $\checkmark$  Equator size: NP<sub>0</sub>=2 x NINT[180 ÷ d] = 172,800 [cols] @ 250m resolution
- $\Box$  Caution (PDF page-4)
	- $\checkmark$  Common grid consideration is necessary to avoid the inconsistency with adjacent tile. Round-off error is happened in case converting the corner address to (lon, lat) grid. Use **common grid for ALL tiles** when you generate map grids before projection.

## $\blacksquare$  Terminology

EQA = EQual Area coordination (sinusoidal projection is used for TILE)

EQR = Equal Rectangle coordination

B

Map projection algorithm for TILE products (2 of 2)

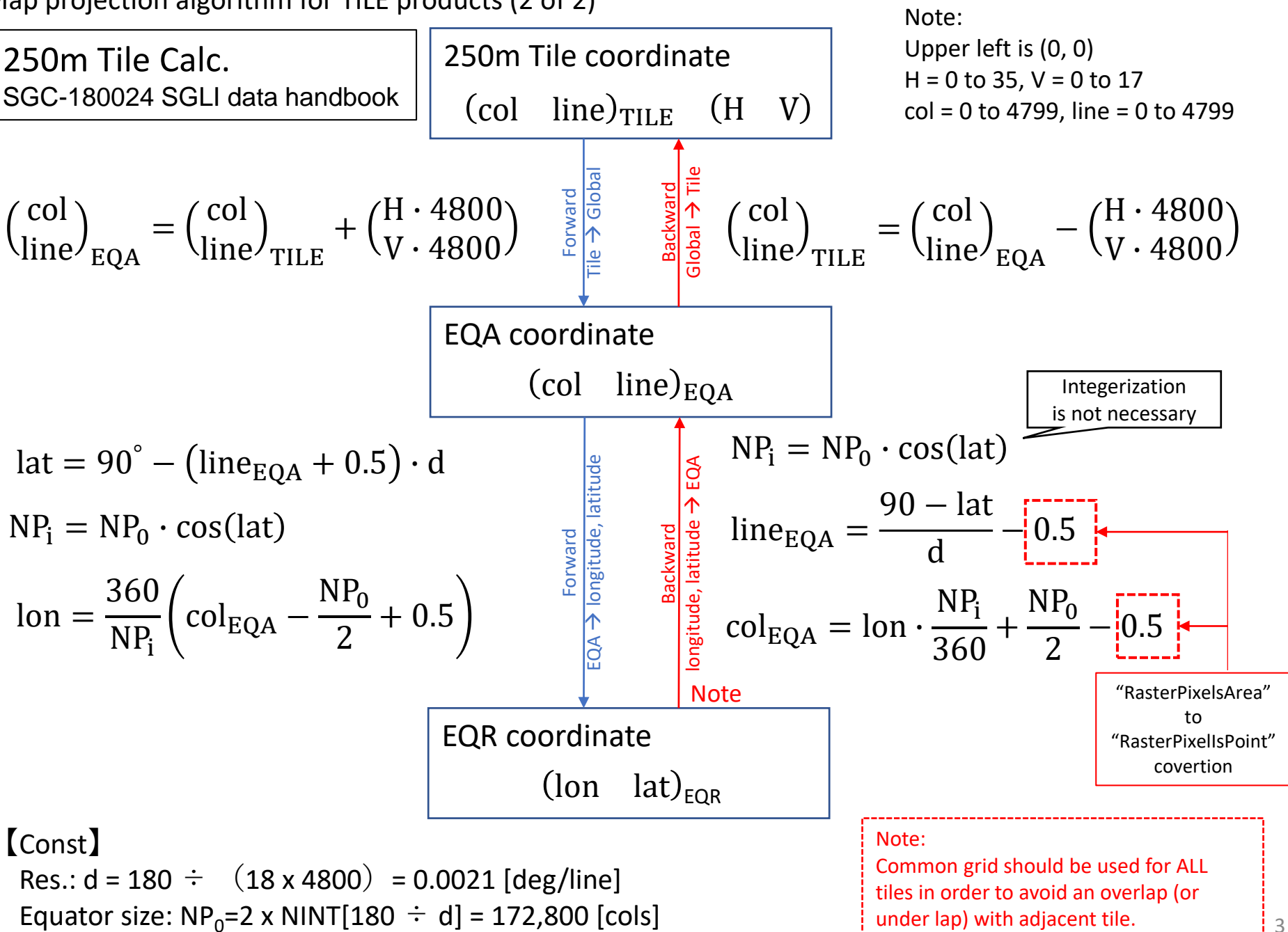

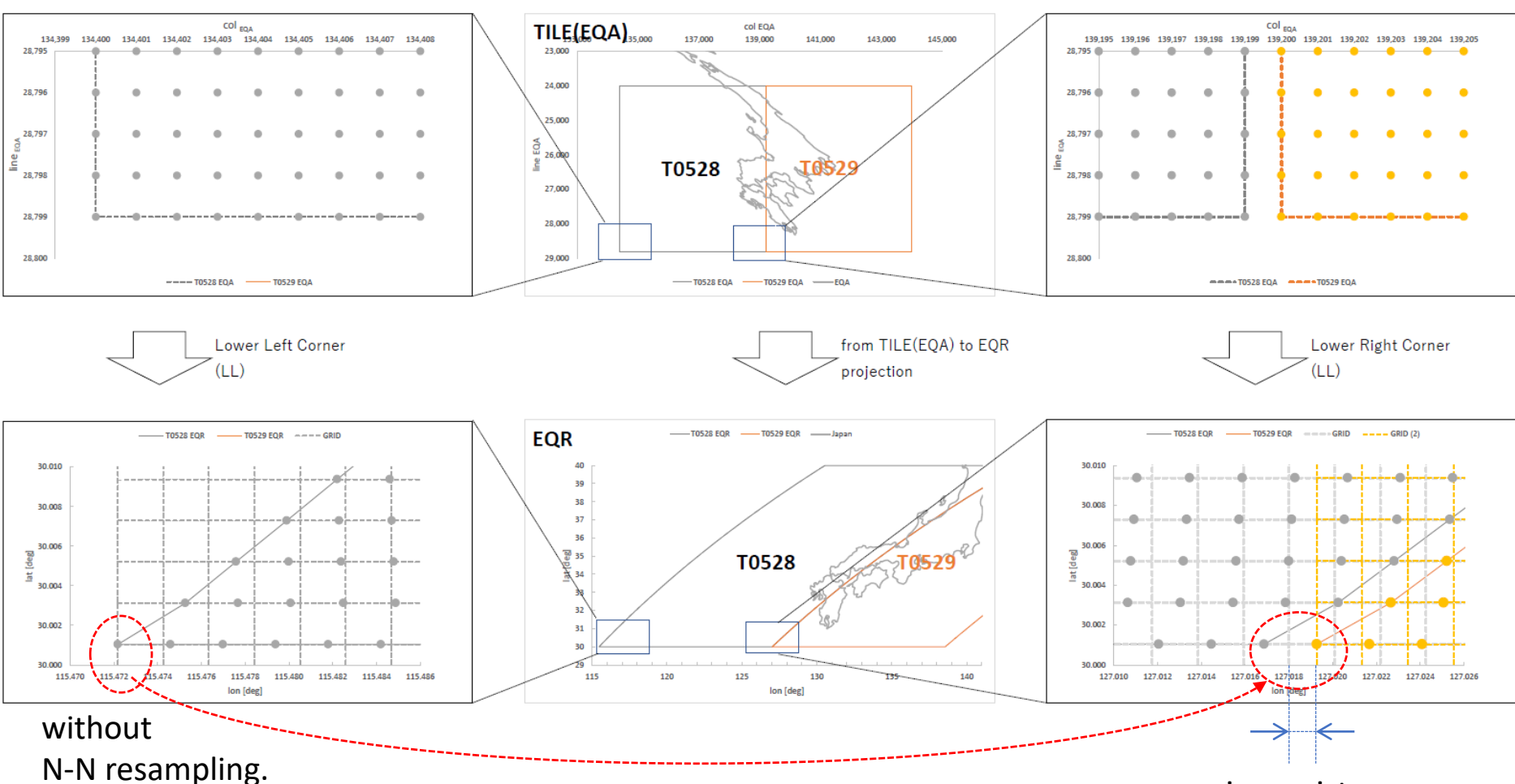

Common grid consideration is necessary to avoid the inconsistency with adjacent tile. Round-off error (overlap or underlap) is happened in case converting the corner address to (lon, lat) grid without N-N resampling. → Use **Common grid for ALL tiles** when you generate map grids before projection

inconsistency with adjacent tile

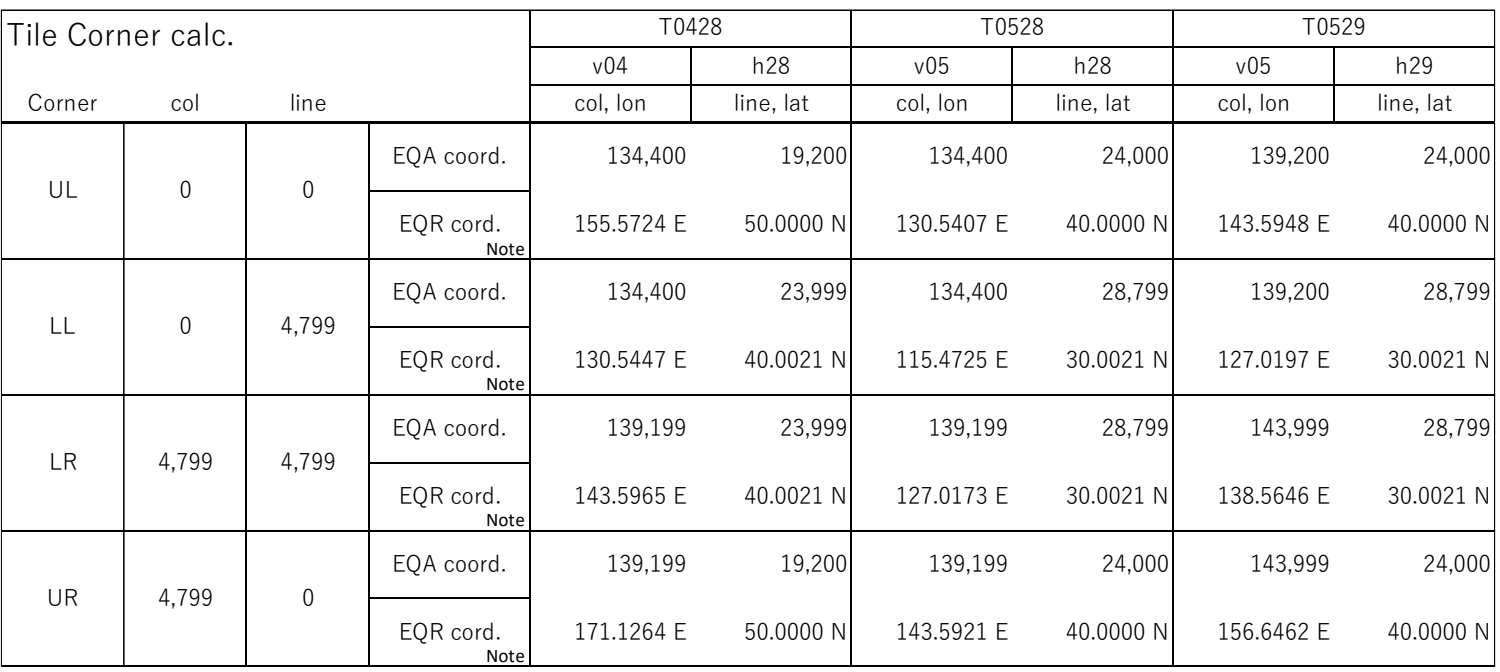

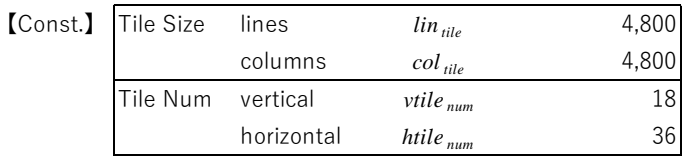

Note: quantization error should be considered to avoid the inconsistency with adjacent tile.

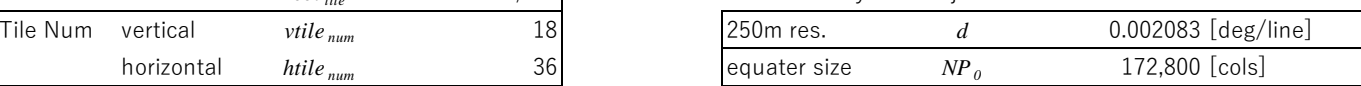

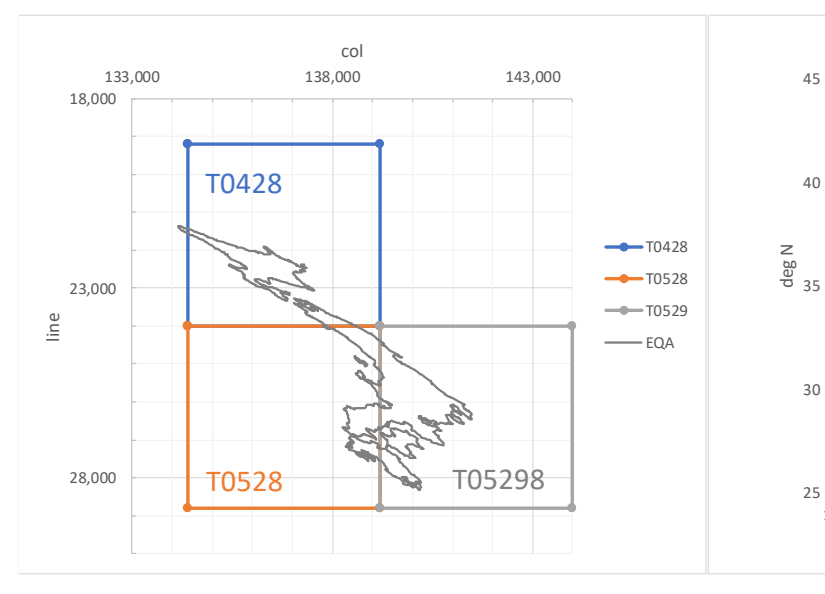

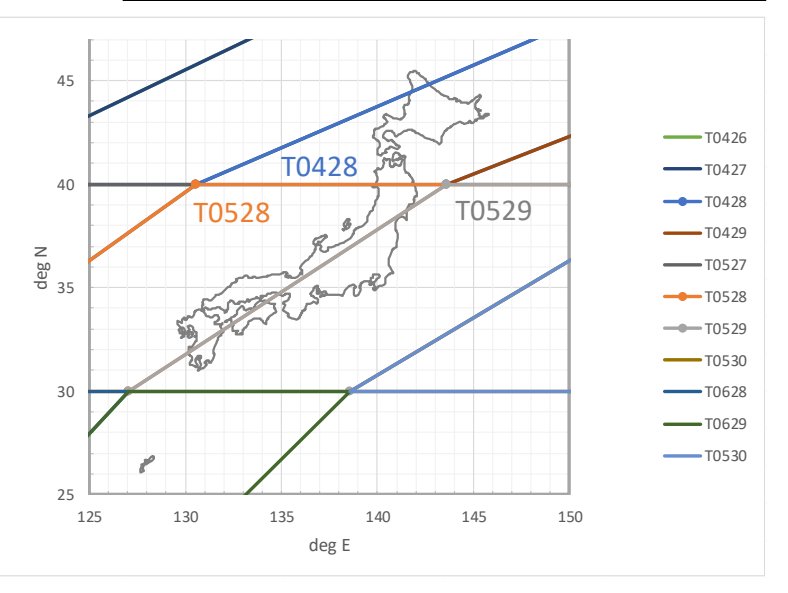

Map projection Example B

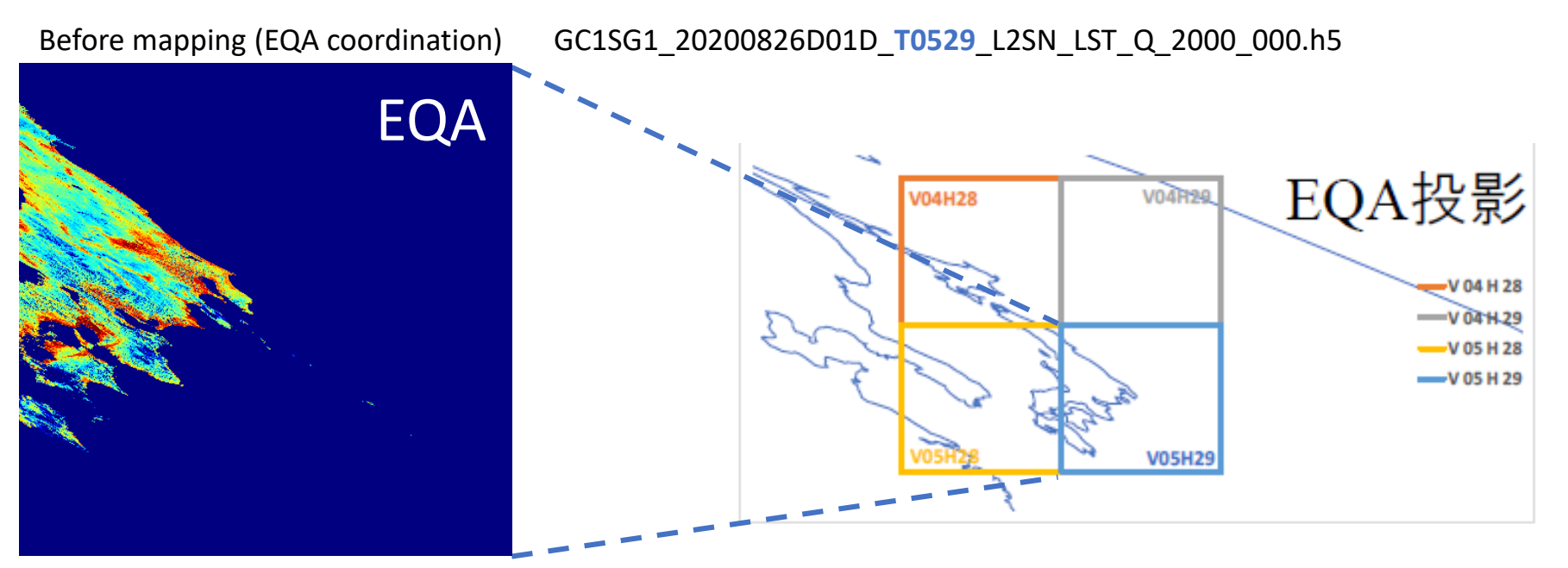

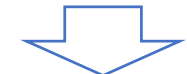

### After mapping (EQR coordination)

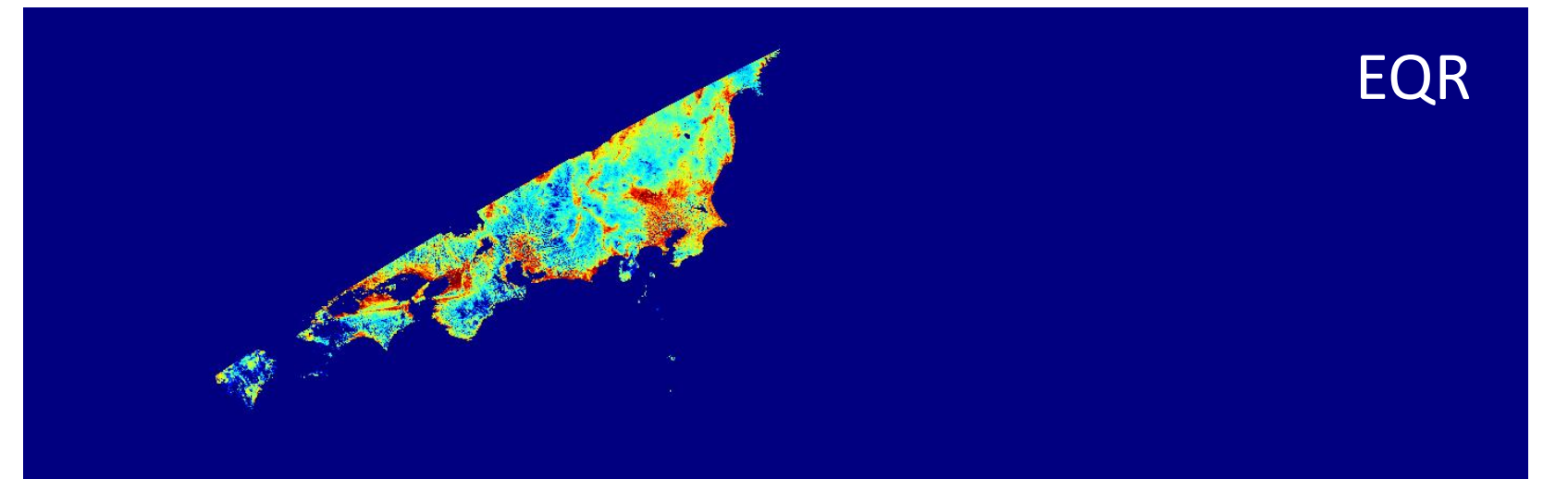

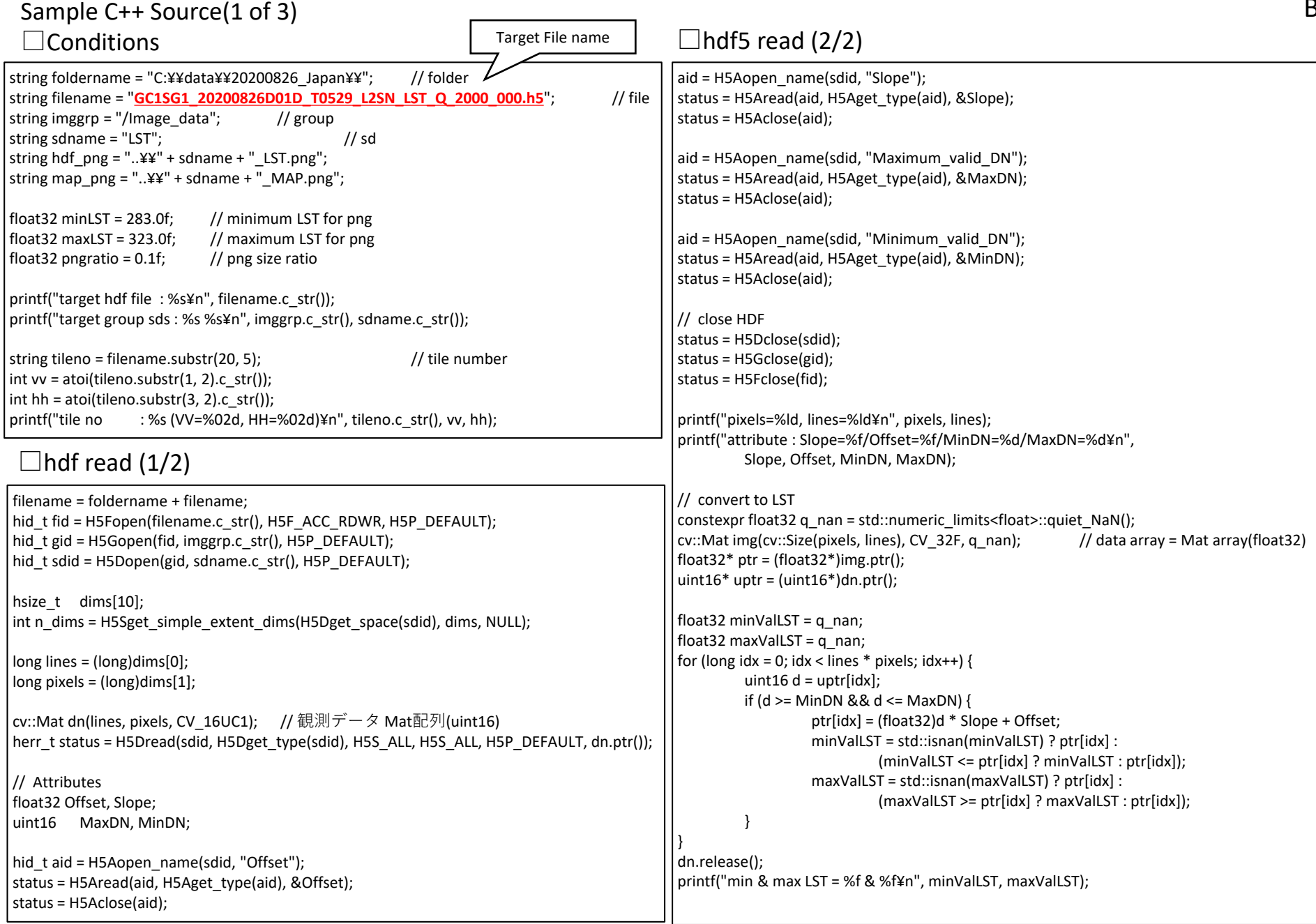

#### cv::Mat dsp = (img.clone() - minLST)/ (maxLST - minLST)\* 255.0f; dsp.convertTo(dsp, CV\_8U); applyColorMap(dsp, dsp, cv::COLORMAP\_JET); cv::resize(dsp, dsp, cv::Size(), pngratio, pngratio); imwrite(hdf\_png.c\_str(), dsp); cv::imshow(sdname.c\_str(), dsp); cv::waitKey(0); dsp.release();  $long$  tileCols = 4800:  $\frac{1}{10}$  tile width for Q  $long$  tileRows = 4800;  $//$  tile height for Q float32 degStep =  $180.0$ f / (18.0f \* (float32)tileRows); // grid step long NP0 =  $long)(2.0f * (180.0f / degStep))$ ; // equator size printf("grid step [deg/col or deg/row] : %f¥n", degStep); printf("equator size [col] : %ld¥n", NP0); // global tile col, row long tileCol1st = hh \* tileCols; long tileColEnd = tileCol1st + tileCols - 1; long tileRow1st = vv \* tileRows; long tileRowEnd = tileRow1st + tileRows - 1; // calc lat lon for corners (UL, UR, LL, LR) float32 tileLatMax = 90.0f - degStep \* ((float32) tileRow1st  $\frac{1}{1}$  + 0.5f); float32 tileLatMin = 90.0f - degStep \* ((float32) tileRowEnd  $\frac{1}{1}$  + 0.5f); float32 NPi\_max =  $(f$ loat32)NP0  $*$  cos(tileLatMax  $*$  DEG2RAD); float32 NPi\_min = (float32)NP0 \* cos(tileLatMin \* DEG2RAD); float32 tileLonUL = 360.0f / (float32) NPi\_max \* ((float32)(tileCol1st - NP0 / 2) $\frac{1}{2}$  + 0.5f); float32 tileLonUR = 360.0f / (float32) NPi\_max \* ((float32)(tileColEnd - NP0 / 2) $\downarrow + 0.5f$ ); float32 tileLonLL = 360.0f / (float32) NPi\_min \* ((float32)(tileCol1st - NP0 / 2) $\cdot + 0.5f$ ); float32 tileLonLR = 360.0f / (float32) NPi\_min \* ((float32)(tileColEnd - NP0 / 2) + 0.5f); tileLonUL = degStep \* (long)(tileLonUL / degStep); // common grid tileLonUR = degStep \* (long)(tileLonUR / degStep); // common grid tileLonLL = degStep \* (long)(tileLonLL / degStep); // common grid tileLonLR = degStep \* (long)(tileLonLR / degStep); // common grid float32 tileLonMin = min(min(tileLonUL, tileLonLL), min(tileLonLL, tileLonLR)); float32 tileLonMax = max(max(tileLonUL, tileLonUR), max(tileLonLL, tileLonLR)); long mapCols = (long)((tileLonMax - tileLonMin) / degStep + 1); long mapRows = (long)((tileLatMax - tileLatMin) / degStep + 1); Sample C++ Source(2 of 3)  $\Box$ display before mapping Common grid should be considered  $\Box$  Tile projection constants C RasterPixelIsPoint

printf("tile lat range [deg] = %f : %f¥n", tileLatMin, tileLatMax); printf("tile lon range [deg] = %f : %f¥n", tileLonMin, tileLonMax); printf("dest map size (cols, rows) = (%ld, %ld)¥n", mapCols, mapRows);

# Sample C++ Source(3 of 3)

#### $\Box$  Tile projection

// source and dest Mat  $float32*srcPtr = (float32*)imgptr();$ long srcRowSize = (long)img.step / sizeof(float32); cv::Mat dst(cv::Size(mapCols, mapRows), CV\_32FC1, q\_nan); float32 $*$  dstPtr = (float32 $*$ )dst.ptr(); long dstRowSize = (long)dst.step / sizeof(float32); // Loop for (float row = 0; row < (float)mapRows; row++) {  $// row > lat$ float32 lat = tileLatMax - row \* degStep; float32 NPi =  $(f$ loat32) NP0  $*$  cos(lat  $*$  DEG2RAD);  $//$  rev 2020/12/17 long rowEQA = (long)((90.0 - lat) / degStep - 0.5) - tileRow0; if (rowEQA < 0 || rowEQA >= mapRows) continue; for (float  $col = 0$ ;  $col < (float)$ mapCols;  $col++$ ) {  $//$  col -> lon double lon = tileLonMin + col \* degStep; long colEQA = (long)(lon \* (double)NPi / 360.0 + (double)NP0 / 2.0 - 0.5) - tileCol0; if (colEQA < 0 || colEQA >= tileCols) continue; // Pixel value long srcadr = rowEQA \* srcRowSize + colEQA; long dstadr = (long)row \* dstRowSize + (long)col; dstPtr[dstadr] = srcPtr[srcadr]; } } img.release();

 $\Box$ display after mapping

// display after mapping  $dsp = \text{dst.close}() * 255.0 / \text{max ref};$  // max reflectance dsp.convertTo(dsp, CV\_8U); applyColorMap(dsp, dsp, cv::COLORMAP\_JET); cv::resize(dsp, dsp, cv::Size(), pngratio, pngratio); imwrite(map\_png.c\_str(), dsp); cv::imshow(sdname.c\_str(), dsp); cv::waitKey(0); dsp.release(); dst.release();

## タイル格子の定義(Japanese Only)

L2 モザイクのタイルは, EQA (sinusoidal)座標系において緯 度経度の10 単位を区切りとしたデータである。

各タイル内のデータグリッドは,250m/500m/1km の観測モー ド毎にそれぞれ4800x4800, 2400x2400, 1200x1200 の画素により 構成され,タイル境界はタイル端の画素の画素境界とオーバー ラップする。

L2 モザイクタイルの概念図について下図 に示す。

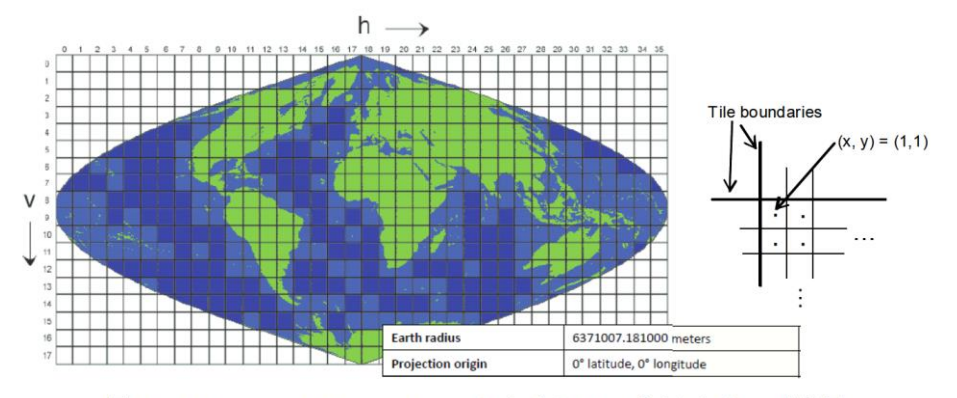

図 52 EOA (sinusoidal) tile coordinates における L2 モザイクタイルの概念図

任意の緯度経度座標(Φ,λ)[degree]について該当するタイル ID(*h*, *v*)は以下により得られる。

$$
h = [\lambda \cos \varphi'/10 + 18]_{roundof}
$$
  

$$
v = [9 - \varphi/10]_{roundoff}
$$
  

$$
\varphi' = \varphi \cdot \pi/180
$$

注) 緯度は測地緯度を 使用しています。

任意の緯度経度座標(Φ,λ)[degree]の任意のタイルID(*h*, *v*)にお けるグリッドアドレス(*x*, *y*)は以下により得られる。

$$
x = \frac{m(\lambda \cos \varphi' - 10h + 180)}{10} + 0.5
$$

$$
y = \frac{n(90 - 10v - \varphi)}{10} + 0.5
$$

 $\vert$  4800 (250m mode)  $m = n =$  $2400(500m \text{ mode})$ 1200 (1km mode)

任意のタイルID(h, v)の任意のグリッドアドレス(x, y)について の緯度経度座標(Φ,λ)[degree]は以下により得られる。

$$
\varphi = 90 - 10v - \frac{10(y - 0.5)}{n}
$$

$$
\lambda = \frac{10(x - 0.5)/m + 10h - 180}{\cos \varphi'}
$$

SGLI タイルグリッドへのL1B データの投影は、ORTHO 補正モ ジュールによって算出されるオルソ投影アドレス対応点 (Address Info)に基づいて行う。

本データはタイル毎の各画素に該当するL1B のID 及び画像ア ドレスが格納されており,後段のモザイク処理では,本情報に 沿ってタイル毎の各アドレスにL1B 画像をリサンプリングする。 この際,一つのタイルアドレスに複数のL1B画像アドレスが 対応する場合は,センサ天頂角が最も小さい画素を優先する。

C